**Опыт использования различных подходов к распараллеленной обработке спутниковых данных. Матвеев А.М., Кобец Д.А., Радченко М.В.**

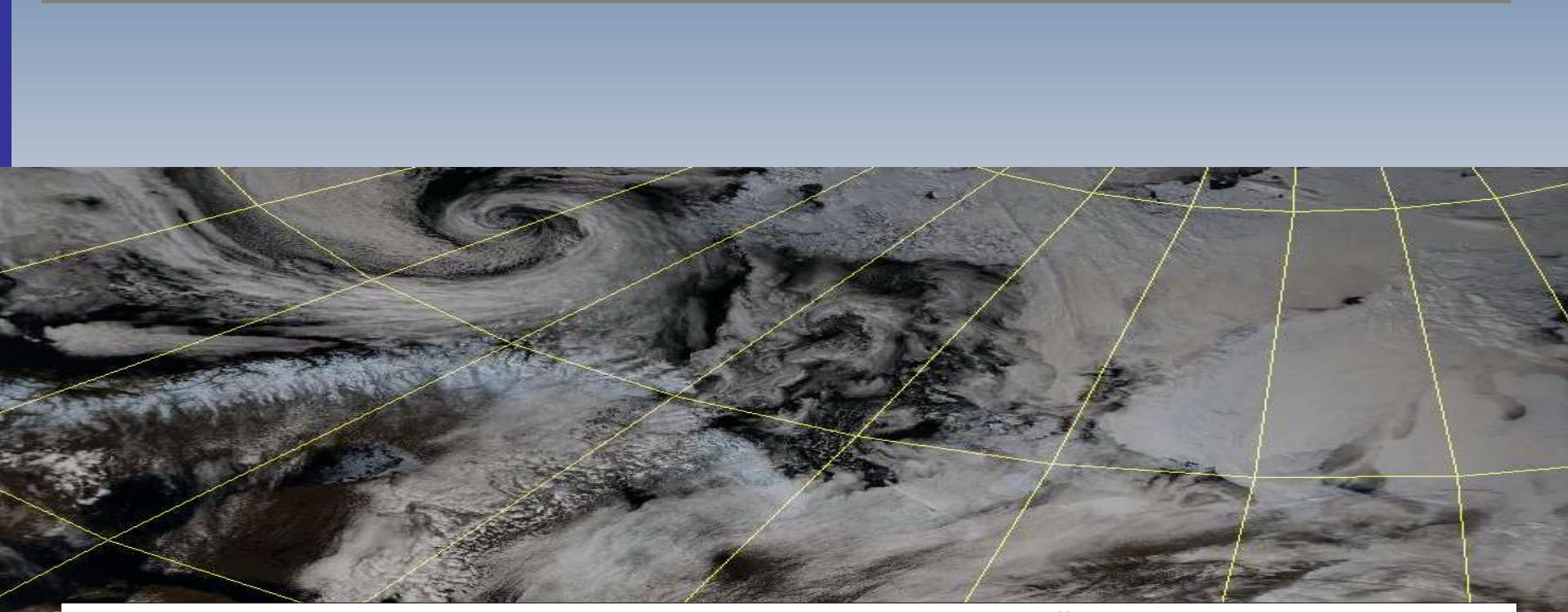

**Институт космических исследований РАН Отдел «Технологии спутникового мониторинга»** Москва,15 ноября, 2021 года

### План доклада

- 1.Общее описание архитектуры системы обработки
- 2.Контроль загруженности при помощи procs.shtml (простое running/idle)
- 3.Контроль загруженности обработчиков более детальный (zabbix)
- 4.BI как инструмент анализа системы обработки
- 5.Виртуализация, плюсы и минусы. Интегральная скорость выполнения заданий с виртуалками и без.
- 6.Параллельный запуск нескольких обработок на одной машине
- 7.Параллельный запуск готовых приложений в рамках 1-й обработки
- 8. Параллелизм внутри процесса (CreateThread)
- 9. Планы на будущее

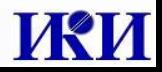

### Терминология

Задание – комплект данных под обработку, иногда вместе с софтом обработки (обычно для тяжелых и сверхтяжелых процессов).

Задача – комплект скриптов и приложений обработки данных.

Обработчик – компьютер для выполнения заданий под управлением windows (есть и юникс-подобные, но в данном докладе не упоминаются).

Обработка – выполнение задания на обработчике

Сервер заданий – UNIX-машина с выделенными директориями, в которых формируются задания, на этом же сервере лежит набор инструкций для обработки задания.

### Структура комплекса обработки

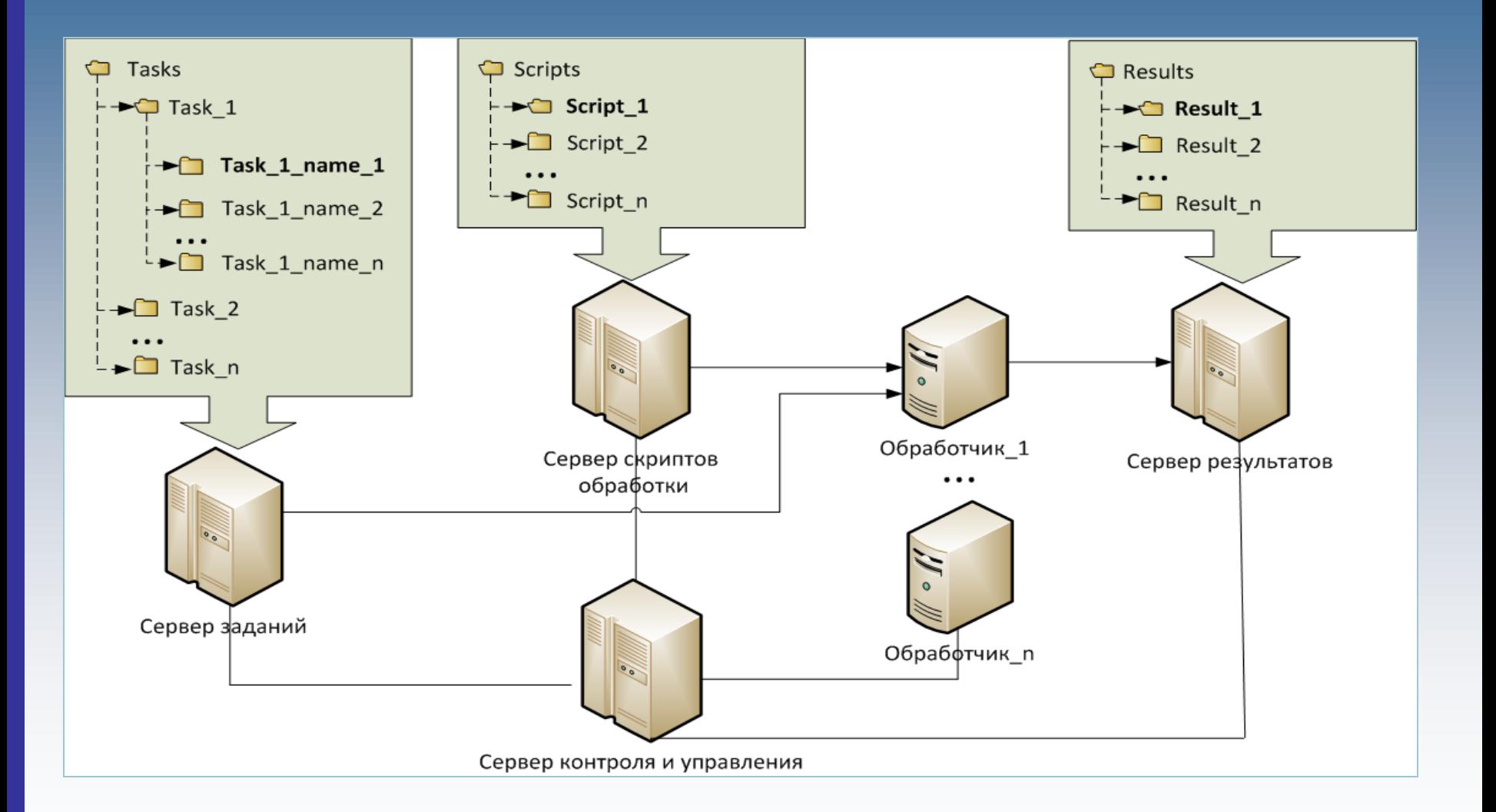

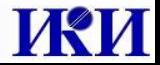

### Инфраструктура ЦКП Ики-мониторинг

68 обработчиков (из которых 12 виртуальные): От 2 (b-виртуалки) до 16 (Blades) ядер От 6 (h-виртуалки) до 32 Gb оперативной памяти Win7/Win10

- ~ 200 различных заданий
- 17 серверов обработки

50 серверов хранения – более 5 Петабайт данных

Данные с 37 приборов высокого разрешения

Данные с 25 приборов низкого и среднего разрешения

Софт: ПО Sputnik, Anaconda2-3 (gdal), скрипты – perl/python/bat, webинтерфейс управления настройками обработки, БД обработок - mysql

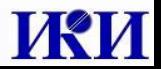

### Интерфейс управления и контроля

### Интерфейс управления заданиями на обработчиках Задания

#### Экспортировать всю информацию в файлы

Обработчики

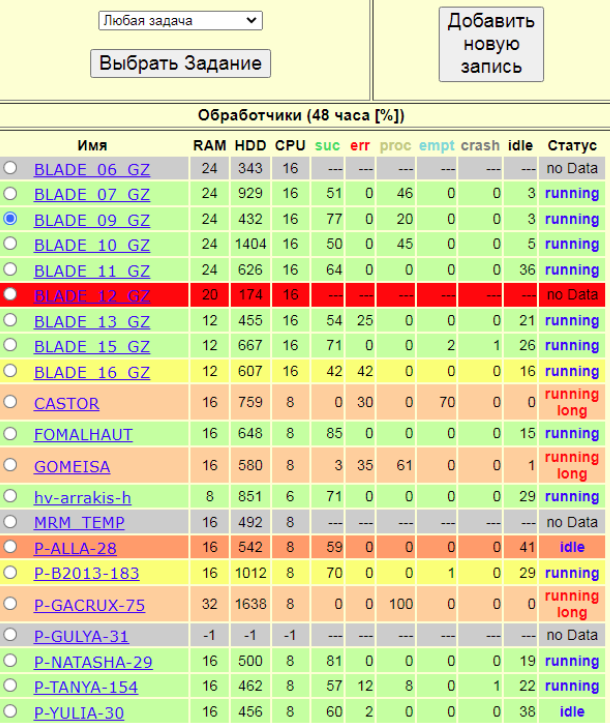

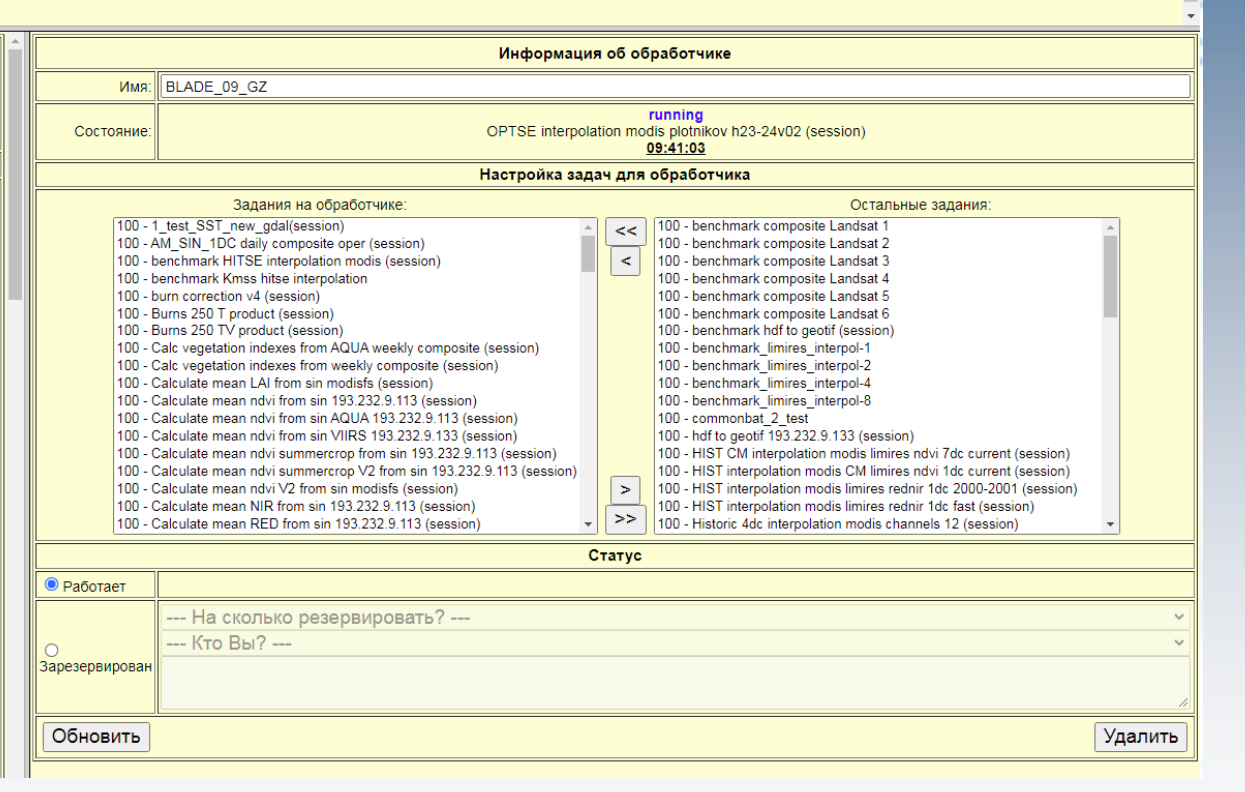

# Интерфейс управления и контроля

### Интерфейс управления заданиями на обработчиках

Обработчики Задания

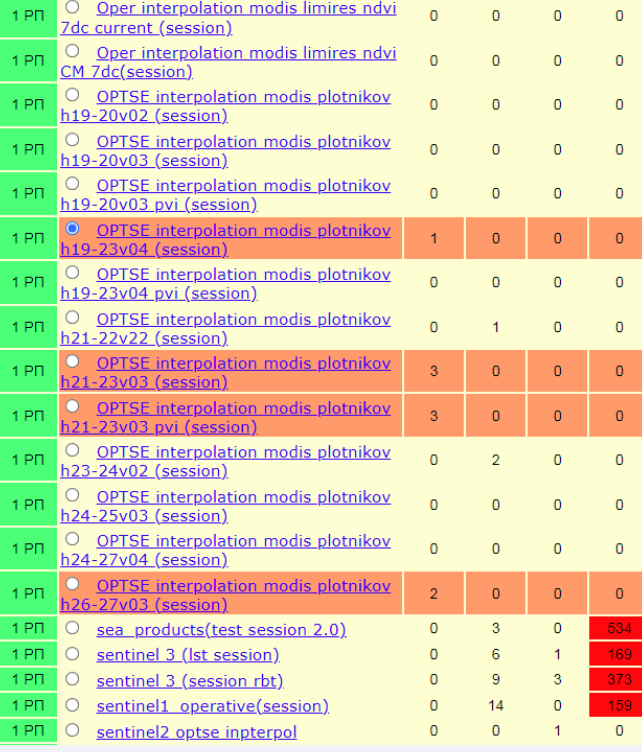

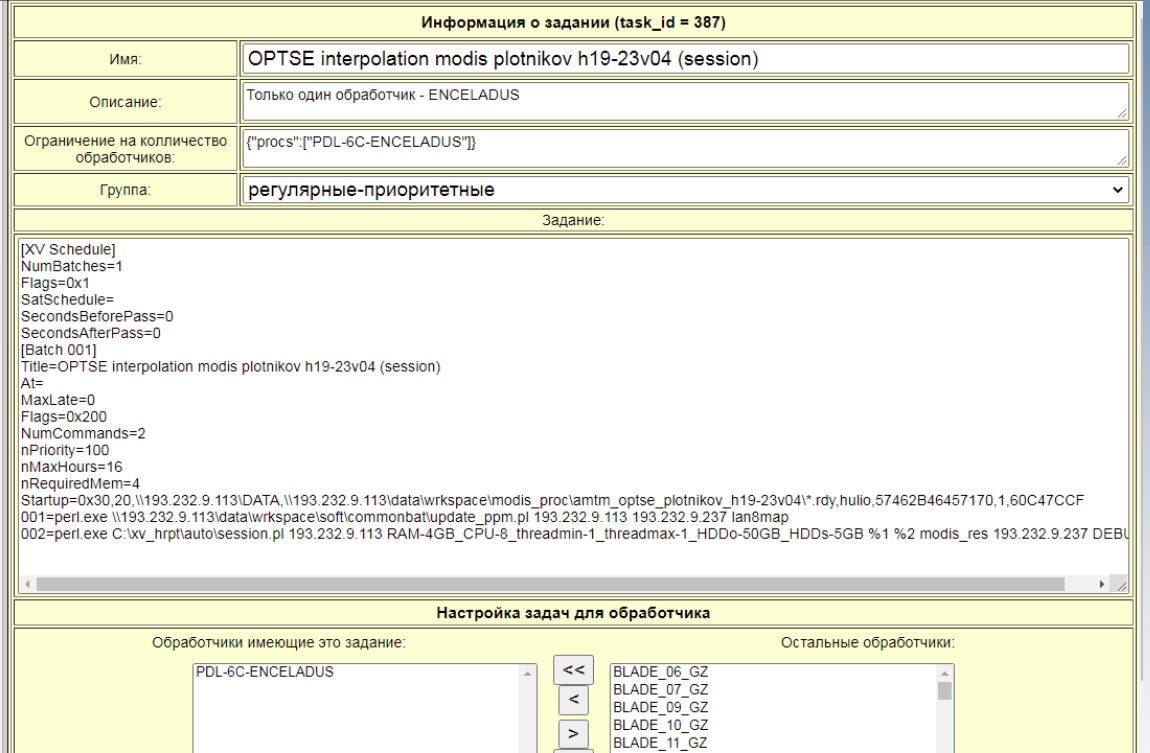

Экспортировать всю информацию в файлы

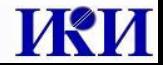

### Загруженность обработчиков по заданиям

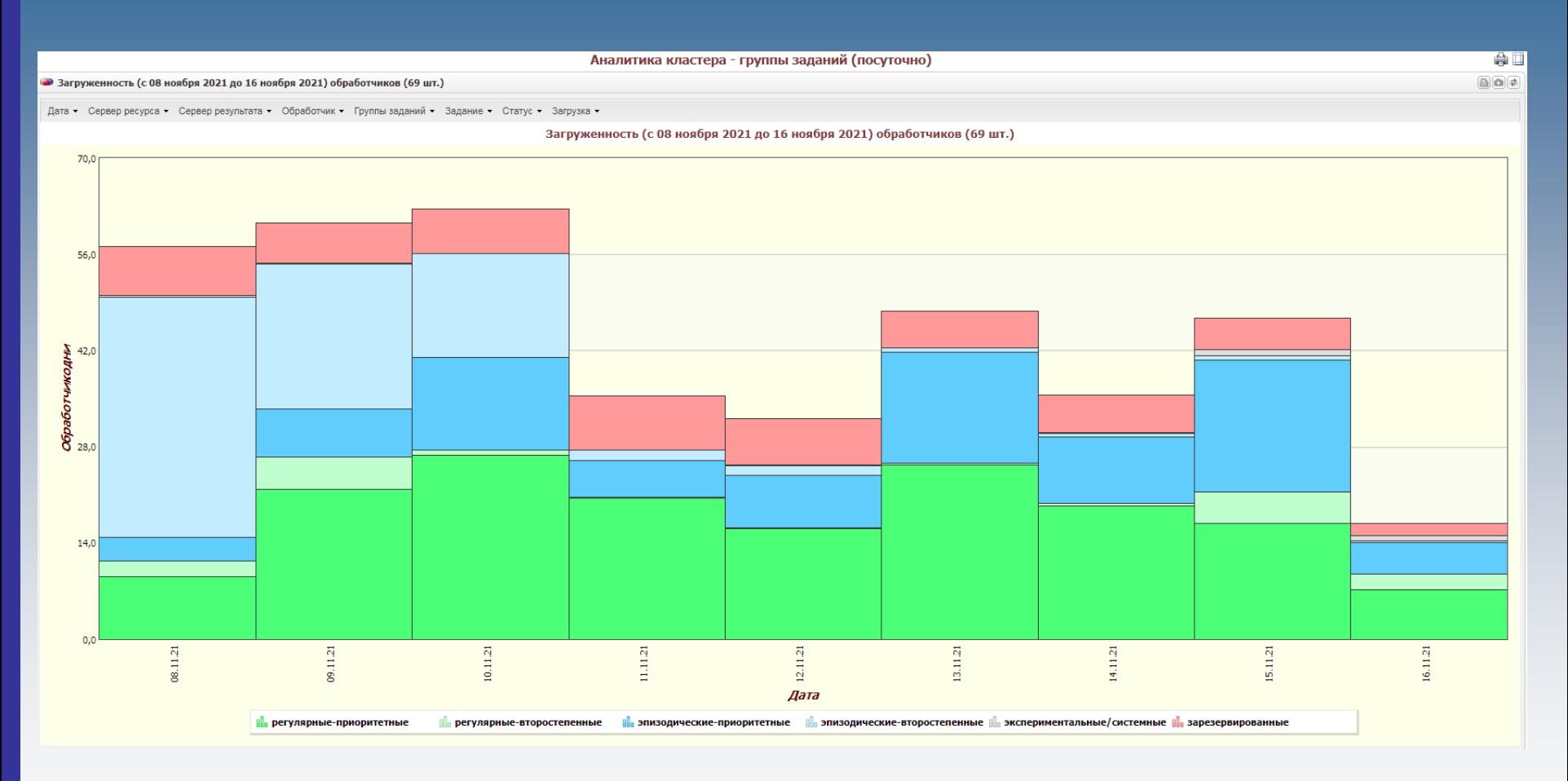

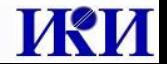

### Что влияет на скорость выполнения задачи

1.Скорость закачки данных на обработчик, увеличение скорости возможно если данные лежат на различных серверах – параллельная закачка данных

2.Скорость дискового массива обработчика – обычно именно эта характеристика выходит на первый план при любом виде распараллеливания частей обработки.

3. Скорость и количество оперативной памяти. Так как 32-разрядные приложения могут использовать только 3.5 гигабайта, можно распараллелить путем запуска нескольких приложений или нескольких заданий одновременно.

4.Скорость и количество ядер процессора. Основное место оптимизации для процессов, которые легко масштабируются потоками (threads), например каждый тред обрабатывает свою часть изображения.

5.Техническая грамотность кода процессов, участвующих в обработке.

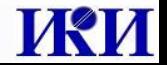

### **Zabbix**

### Система позволяет контролировать различные параметры эксплуатации элементов аппаратно-программного комплекса.

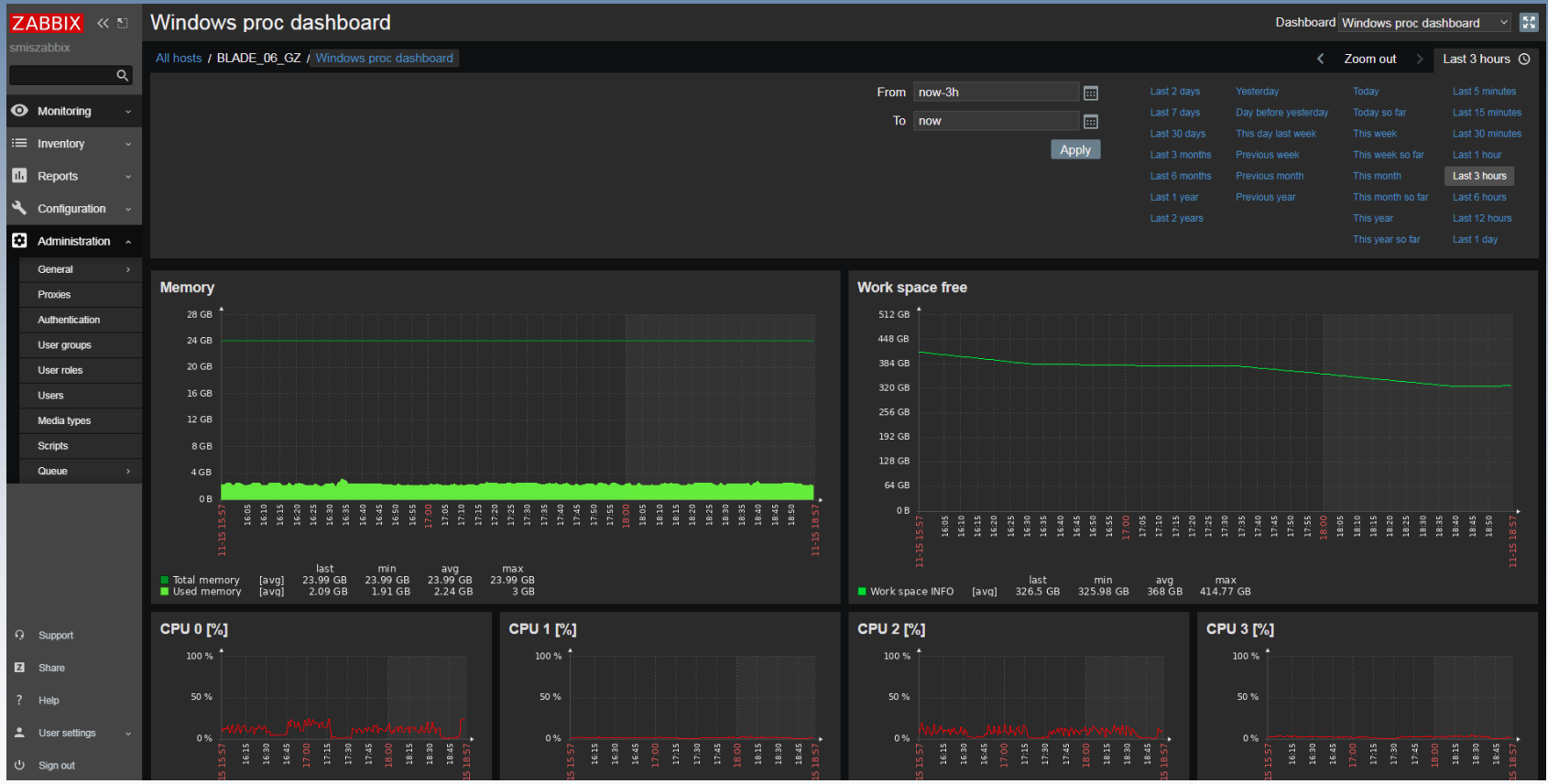

### https://habr.com/ru/post/485538

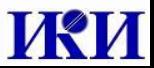

# Эксперимент с виртуализацией

В рамках оптимизации использования мощностей обработки, проведем тесты по балансировке конкретных задач с использованием гипервизора VMWare ESXi версии 6.5 В качестве пилота выбран обработчик 2015 года покупки (REGOR). Это U1 сервер Dell R220 (idrac 192.168.30.237) с характеристиками:

•Intel(R) Xeon(R) CPU E3-1241 v3  $\omega$  3.50GHz (4 ядра, 8 потоков) •8G ОЗУ (один модуль DDR3 ECC 1600 MHz) •Дисковый массив RAID1 из двух дисков 2Тб SATA 6Gb/s •RAID-контроллер PERC H310 •Сетевая карта 1G

Что дает:

1. Снижает вероятность того, что физ. машина будет ничего не делать, если вылетит ошибка (на второй VM-ке будет работать)

2. Исключит ситуацию, когда обработчик кто-то берет под себя и потом на нем ничего не делает неделями (пока идет научный процесс придумывания/ваяния кода)

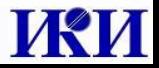

# Результаты тестирования

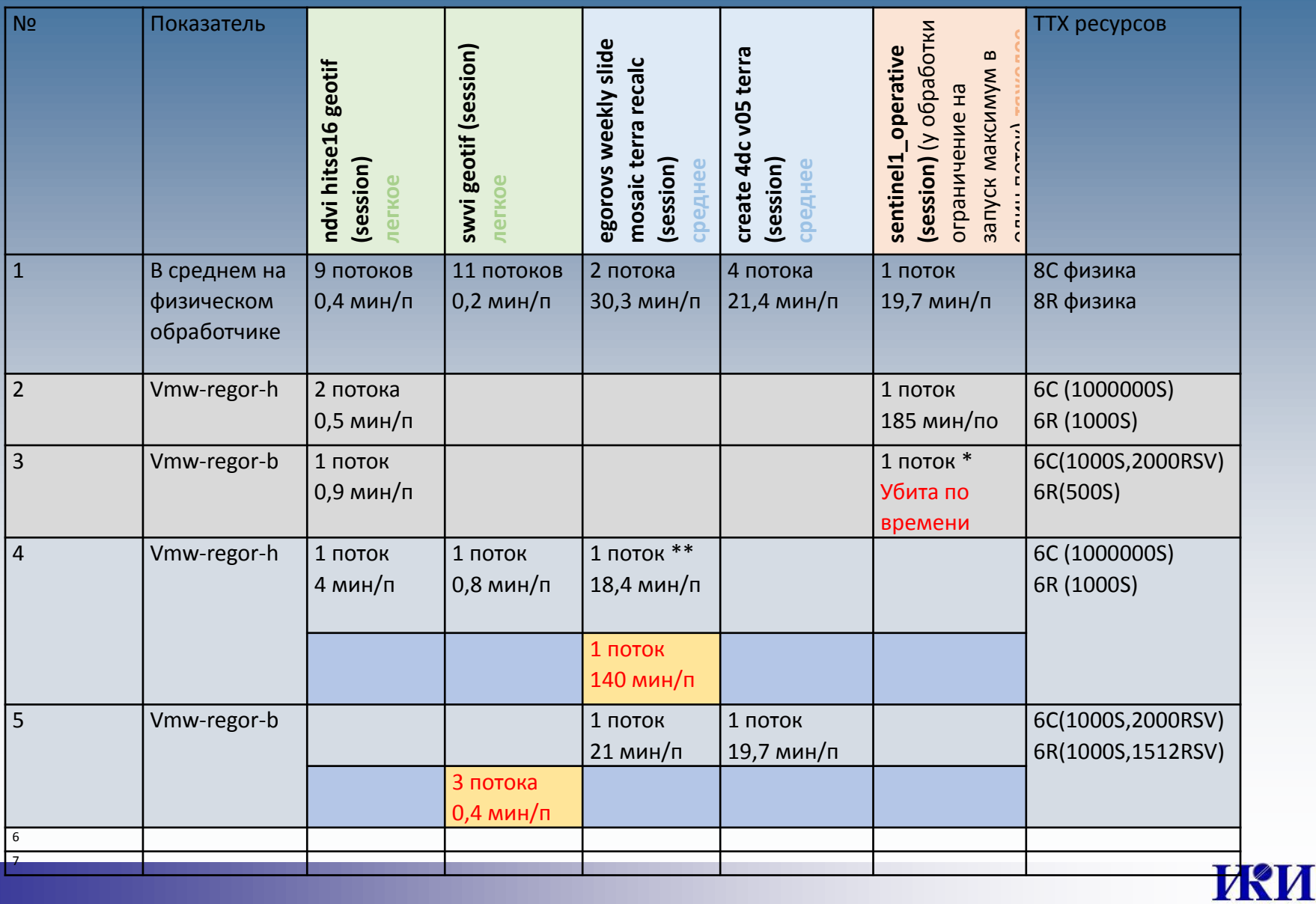

### Результаты экспериментов

(\*) sentinel1\_operative (session) на Vmw-regor-b не может выполниться даже если Vmwregor-h ничего не делает (превышается максимальный лимит времени на обработку). Если Vmw-regor-b не может подхватить обработку в случае когда Vmw-regor-h (не хватает располагаемых ресурсов), то после того как Vmw-regor-h освобождается, автоматически для Vmw-regor-b ресурсы не добавляются и обработку он все равно не подхватит. Вероятно ресурсы перераспределяются лишь в случае когда обработчик на них начинает претендовать, а для этого в его пуле должно быть легкое задание, которое запуститься даже в случае когда Vmw-regor-b обделен ресурсами.

(\*\*) когда во второй конфигурации на Vmw-regor-h периодически (раз в 30 мин) запускалась легкая обработка, а на Vmw-regor-b постоянно средняя – все отрабатывало штатно, но попытка заменить легкую обработку на Vmw-regor-h на среднюю (оставив периодичность запусков) к успеху не привела, т.к. Vmw-regor-b постоянно делал среднюю обработку перетянув на себя ресурс от Vmw-regor-h, от чего на нем не осталось даже минимума доступного RAM, необходимого для запуска потока.

Выводы:

· Для работы такой схемы, нужно обязательно резервировать ресурсы на бэк (т.е. простой какой-то части ресурсов неизбежен в любом раскладе).

· Тяжелая обработка (красный тип), должна быть исключена из очереди для бэка

· 8Г ОЗУ, это самое минимальное кол-во, 16Г+ рекомендуется

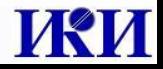

### Использование нескольких тредов в коде приложения обработки

Входные данные – 194 файла с данными MODIS (16.7 Gb). Тип обработки – интерполяция Выходные данные – 97 файлов, 8.7 Gb Обработчик 16 ядер, 24 Gb оперативной памяти

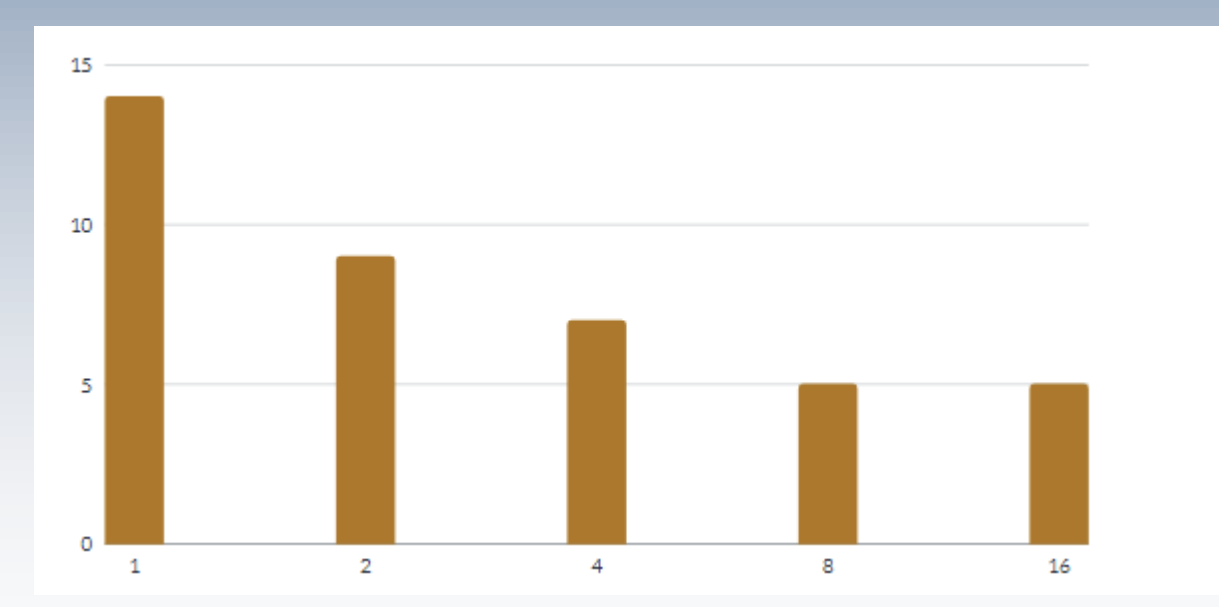

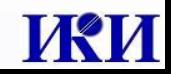

# Разархивирование и перепаковка в бинарный формат

Входные данные – 2820 архивов (gz) с данными MODIS общим размером 111 gB. Выходные данные – 8400 файлов, 235 gB

Скорость диска – 100 мб/сек 16-ядерный процессор

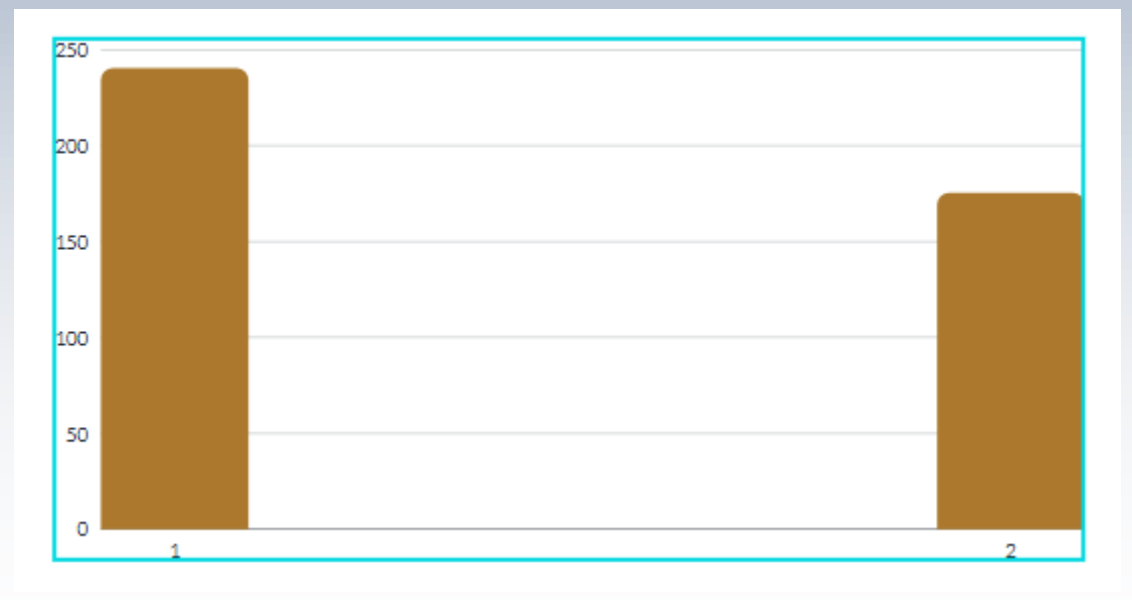

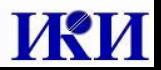

### Параллельный запуск заданий

Входные данные – 20 заданий ~ 500 Mb Выходные данные – 40 пригодных для отображения в картографическом интерфейсе тифов

Скорость диска – 100 мб/сек 8-ядерный процессор 16 Gb оперативной памяти

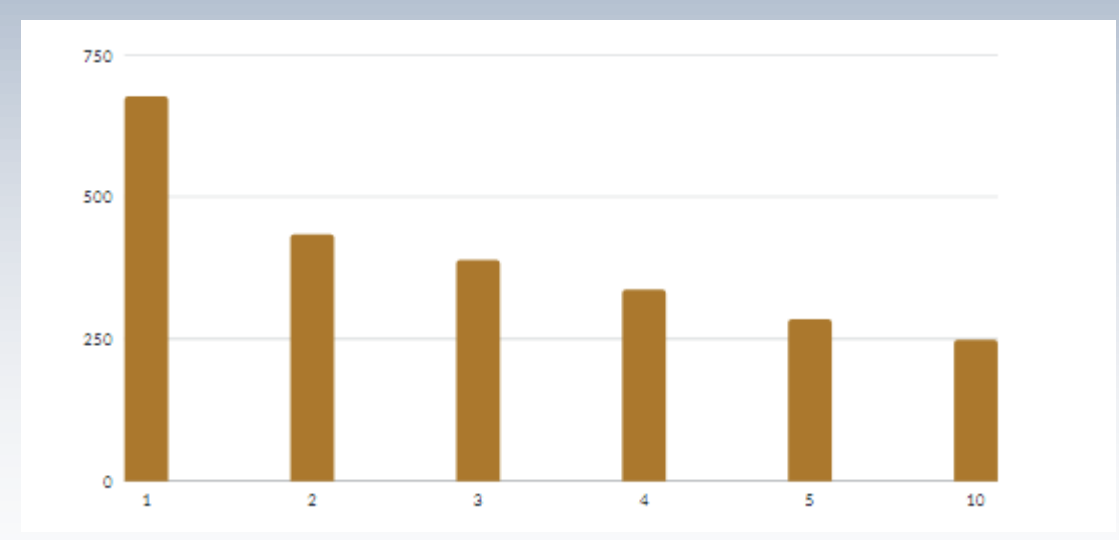

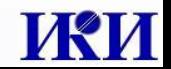

### Распараллеленное копирование

Хотя на маленьких масштабах (мало обработчиков, мало заданий) копирование в параллельном режиме дает некоторый выигрыш в скорости, при увеличении числа потоков, это приводит к проблемам отдачи данных на стороне сервера и скорость обработки начинает наоборот падать. На текущий момент копирование осуществляется последовательно для каждого задания и только потом параллелится.

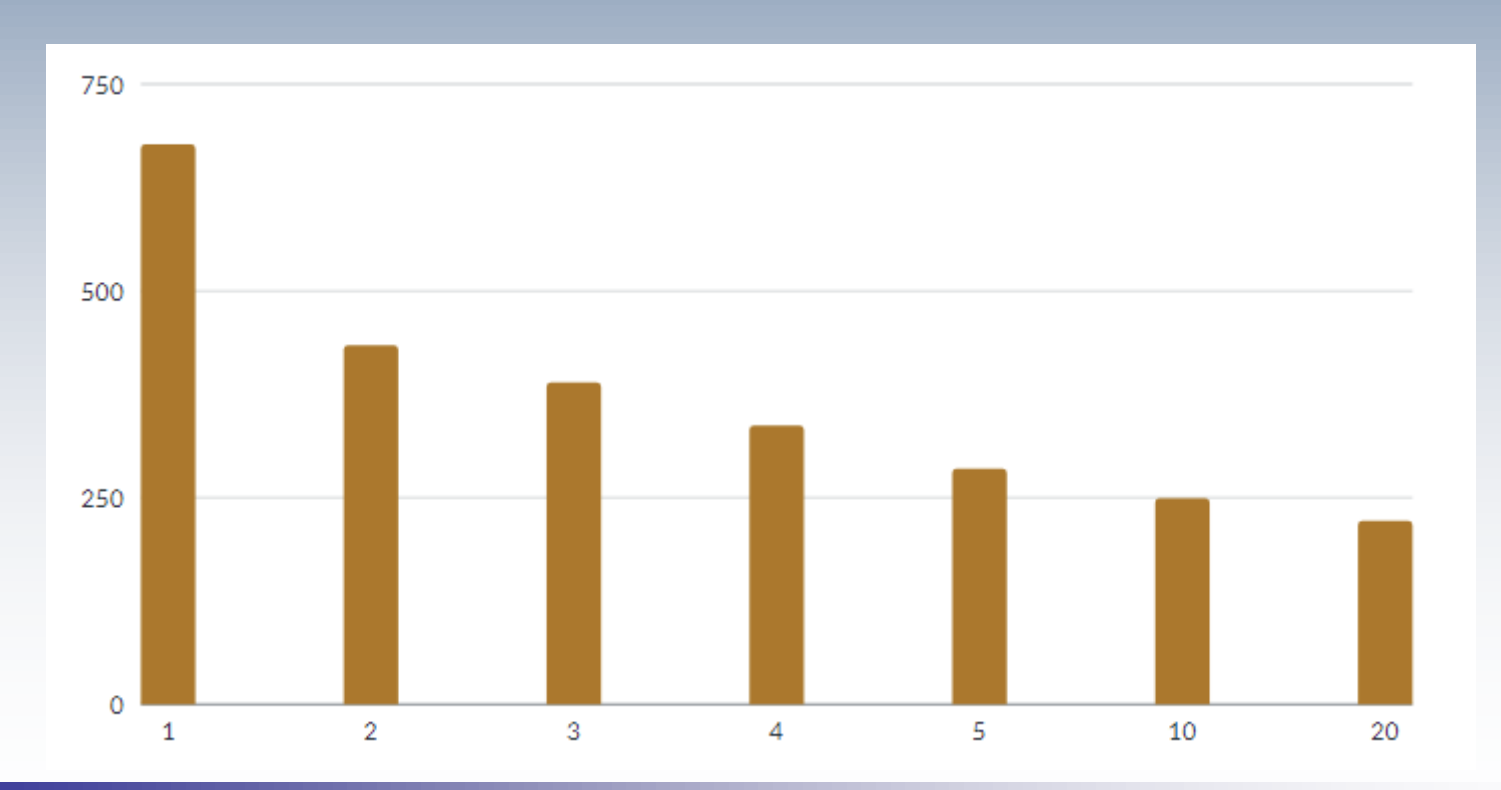

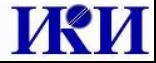

### Избыточное распараллеливание

Входные данные – 400 сцен Landsat-7/8 ~ 150 Gb Выходные данные – 400 файлов масок облачности, 680 Mb

Скорость диска – 100 мб/сек 12-ядерный процессор

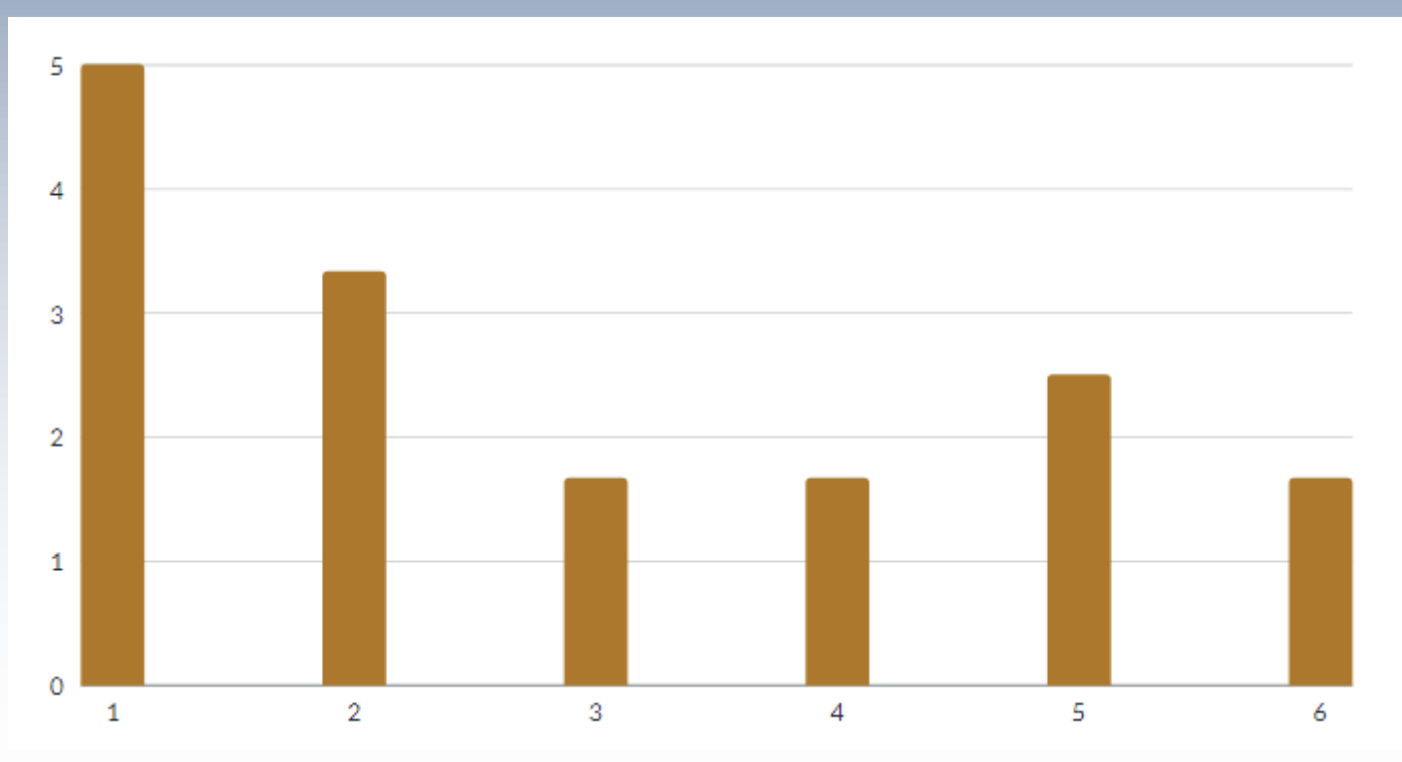

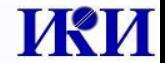

### BI+Zabbix

Интеграция этих систем позволяет получить мощный инструмент анализа состояния комплекса обработки. Ниже представлена загрузка обработчиков всеми выполняемыми заданиями.

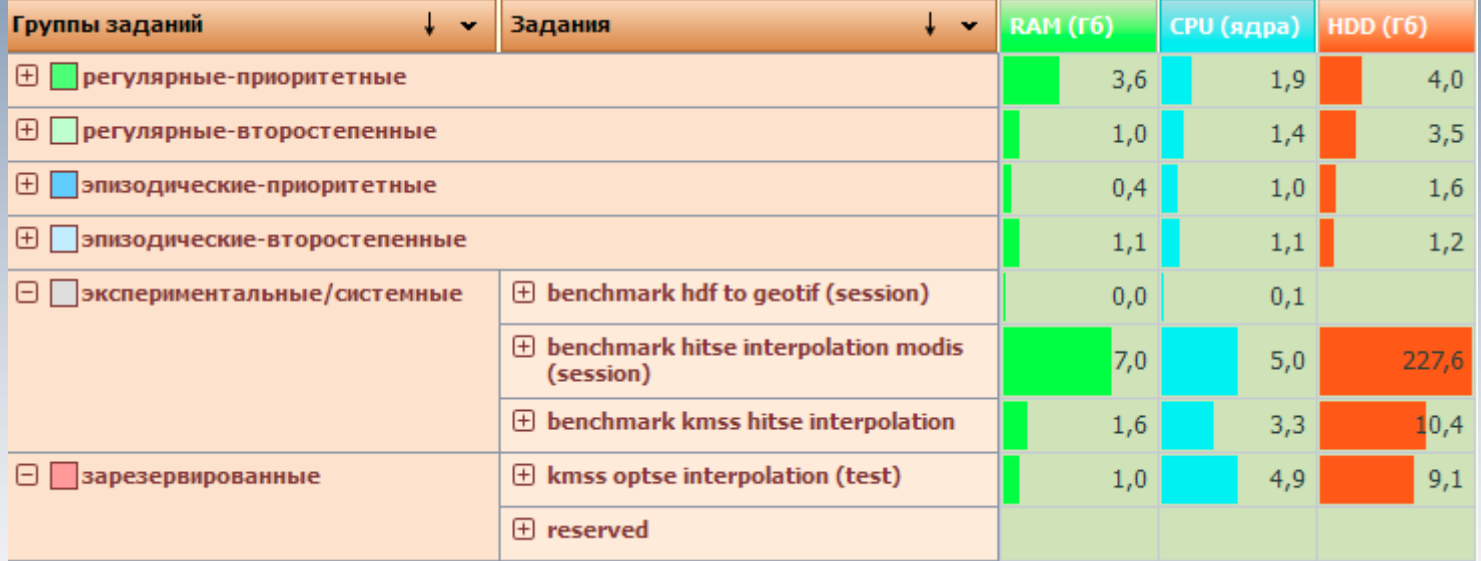

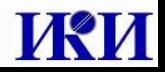

# Планы на будущее

1. Добавить отслеживание скорости отдачи дискового массива на обработчиках, получить таким образом полное понимание происходящего на обработчиках при полной загрузке заданиями.

2. Учесть полученные в ходе подготовки данного доклада результаты и оптимизировать работу ключевых и долгих процессов обработки.

3. Продолжить тестирование работы виртуалок на других конфигурациях реальных машин обработки

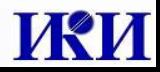

# Спасибо за внимание

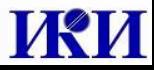